## **OnFinish**

## Udalos OnFinish

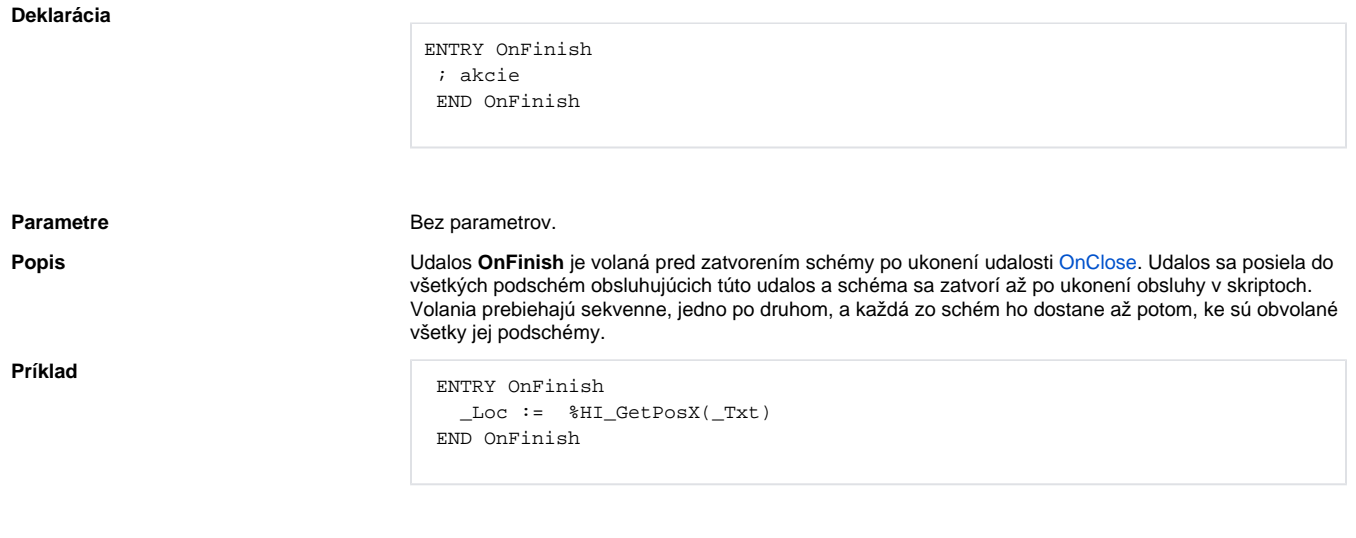

Poznámka **Poznámka Poznámka Poznámka** z poličiva na získanie dát zo schémy, napr. šírka stpcov v browseri, pri zatváraní schémy.

## **Súvisiace stránky:** ⊙

[Obsluha udalosti](https://doc.ipesoft.com/pages/viewpage.action?pageId=42701594) [Udalosti](https://doc.ipesoft.com/display/D2DOCV21SK/Udalosti)